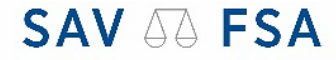

Schweizerischer Anwaltsverband Fachanwalt / Fachanwältin Swiss Bar Association Certified specialist

Fédération Suisse des Avocats Avocat spécialiste / Avocate spécialiste Federazione Svizzera degli Avvocati Avvocato specialista / Avvocata specialista

## **Spezialisierungskurs Erbrecht 9D Kurs 2022/2023**

## **Fall-Beschreibung<sup>1</sup>**

Formular für Nicht-SAV-Mitglieder

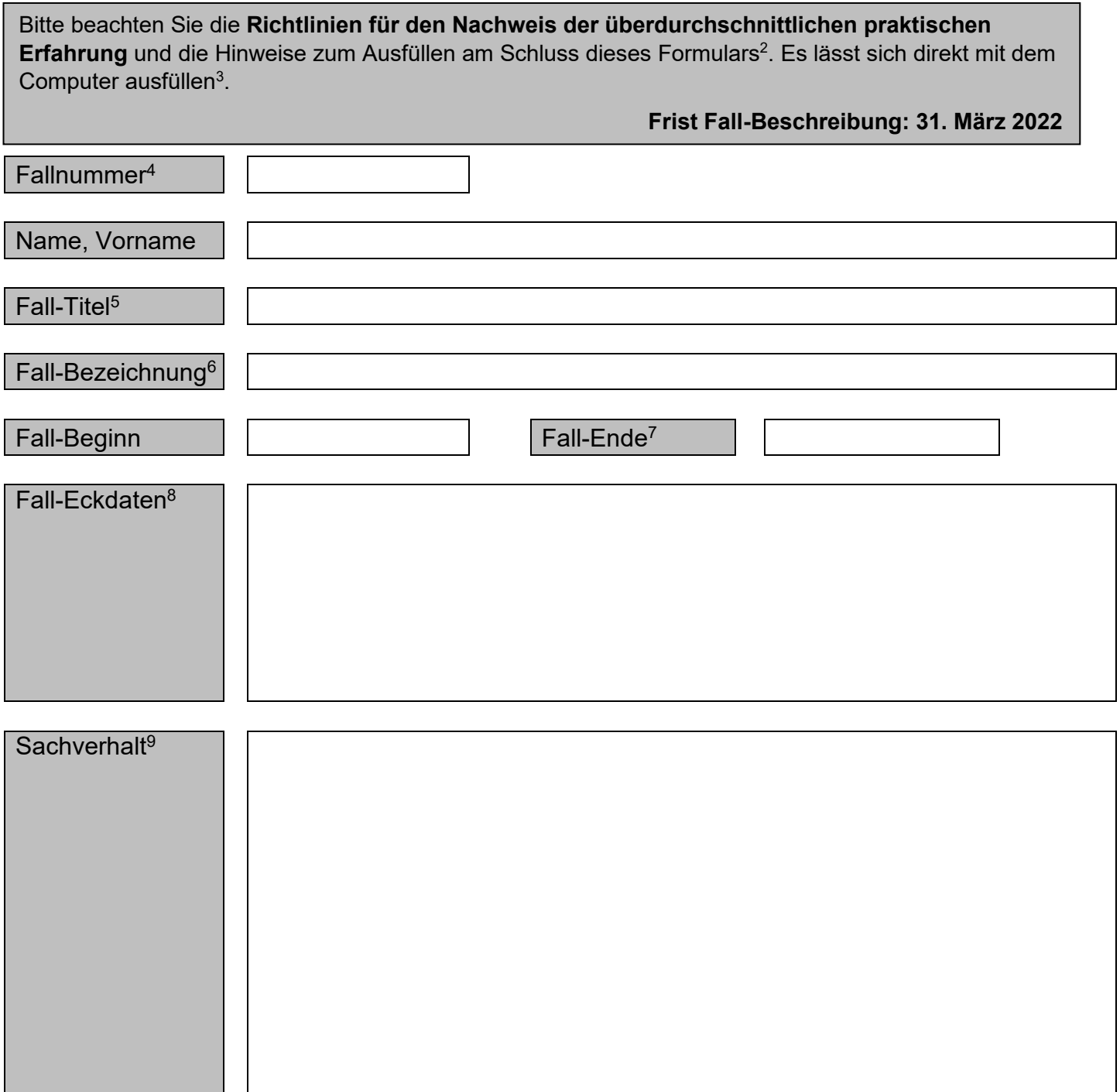

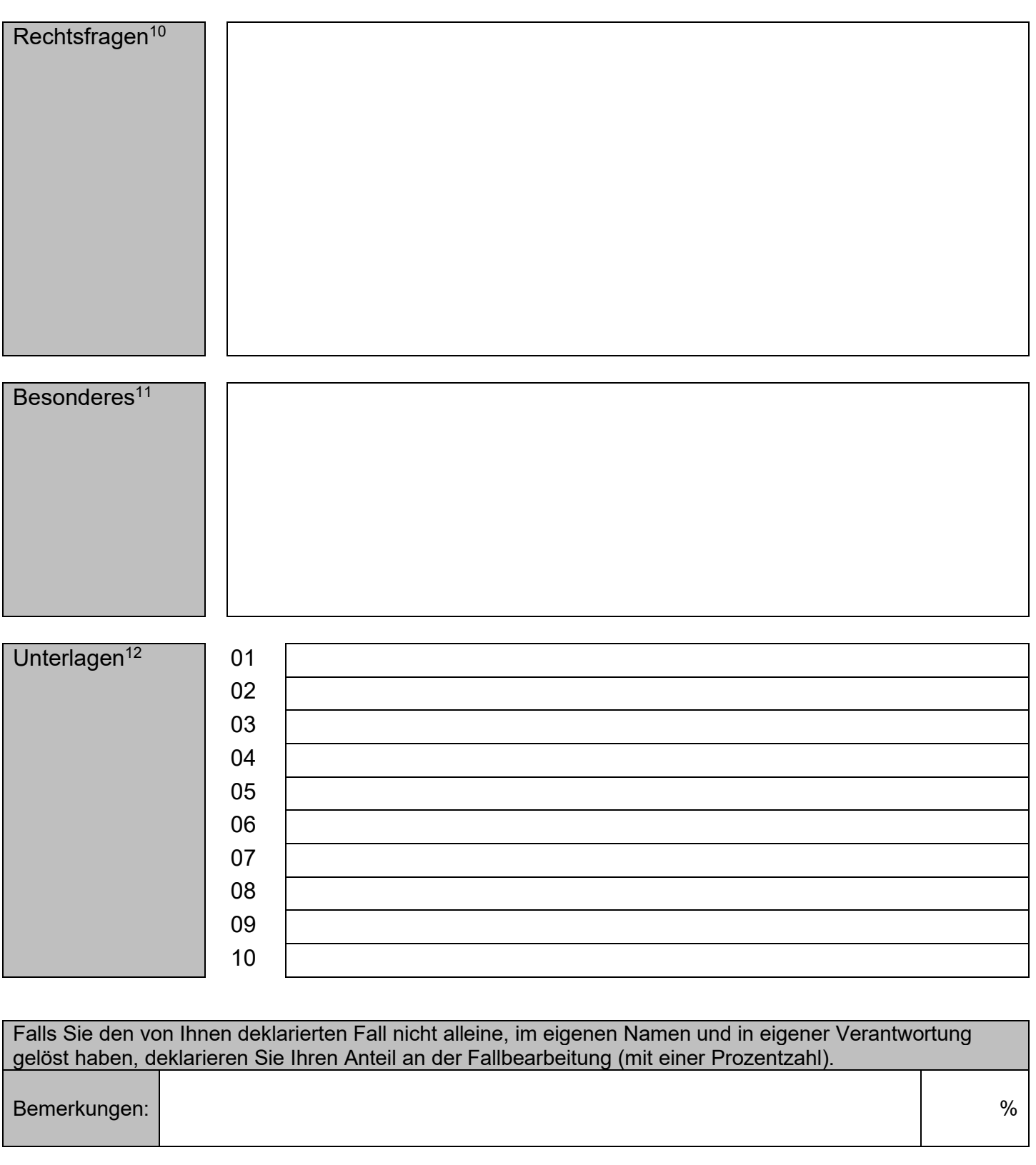

Datum Unterschrift

## **Hinweise zum Ausfüllen dieses Formulars**

- 1 Ihre anonymisierten Fall-Beschreibungen sind Basis für den Entscheid über die Zulassung zum Spezialisierungskurs im Erbrecht. Bei SAV-Mitgliedern, die den Titel Fachanwalt/Fachanwältin erwerben wollen, sind sie auch Grundlage für die Zulassung zum Fachgespräch gemäss § 15 des Reglements Fachanwalt SAV/Fachanwältin SAV. Vor dem Fachgespräch können auch noch Beschreibungen von späteren Fällen vorgelegt werden.
- 2 Die Verwendung dieses Formulars für die Fall-Beschreibung ist vorgegeben. Separate Ergänzungen werden nicht berücksichtigt. Machen Sie kurze Zusammenfassungen. Stichworte genügen.
- 3 Dieses Formular lässt sich mit dem Acrobat Reader mit dem Computer ausfüllen und mit einer Vollversion von Adobe Acrobat oder mit dem [Reader 7.0 oder höher](http://get.adobe.com/de/reader/otherversions/) auch speichern.
- 4 Wählen Sie eine fortlaufende Fallnummer, beginnend mit 1.
- 5 Wählen Sie einen anschaulichen Titel für den beschriebenen Fall.
- 6 Wählen Sie eine individuelle, aber anonymisierte Kennzeichnung Ihres Falles (z.B. Ihre interne Fallnummer oder ein Kürzel).
- 7 Das Fall-Ende, d.h. die letzte anwaltliche Tätigkeit.
- 8 Nennen Sie die wichtigsten Eckdaten des beschriebenen Falles wie den ersten Kontakt, Besprechungen, wichtige prozessuale Schritte etc.
- 9 Beschreiben Sie den wesentlichen Sachverhalt in geraffter Form.
- 10 Listen Sie vorab die Rechtsgebiete auf, die der Fall tangiert, und erwähnen Sie in Stichworten die wesentlichen Rechtsfragen, die sich gestellt haben.
- 11 Notieren Sie an dieser Stelle allfällige Besonderheiten zum beschriebenen Fall oder Hinweise auf gleichgelagerte Fälle.
- 12 Bezeichnen Sie maximal 10 Dokumente, die geeignet sind, Ihr Tätigwerden im beschriebenen Fall zu veranschaulichen. Machen Sie einen Hinweis unter "Besonderes", wenn es keinerlei Unterlagen zum beschriebenen Fall gäbe, die Ihre anwaltliche Tätigkeit näher beleuchten.

Der Schweizerische Anwaltsverband, dessen Fachkommission, oder die Studiengangleitung kann Sie zur Beurteilung der Zulassung auffordern, einzelne oder alle Unterlagen, die Sie bezeichnet haben oder die mit dem Fall zusammenhängen, anonymisiert und mit Bezeichnungen der massgebenden Passagen einzureichen. **Reichen Sie ohne besondere Aufforderung keine Unterlagen ein.**

**Dieses Formular ist mit der Anmeldung an folgende E-Mail-Adresse einzureichen: [fachanwalt@sav-fsa.ch](mailto:fachanwalt@sav-fsa.ch)** 

## **Bitte verwenden Sie pro Fall ein Dokument mit folgender Bezeichnung:**

**Schema:** Name Vorname Kurstitel\* und Jahr Fall-Nr. heutiges Datum

**Beispiel:** Muster\_Hans\_ErbR\_9D\_2021\_07\_11.10.2021